## Package 'pdfminer'

June 22, 2020

Type Package

Title Read Portable Document Format (PDF) Files

Version 1.0

Description Provides an interface to 'PDFMiner' <https://github.com/pdfminer/pdfminer.six> a 'Python' package for extracting information from 'PDF'-files. 'PDFMiner' has the goal to get all information available in a 'PDF'-file, position of the characters, font type, font size and informations about lines. Which makes it the perfect starting point for extracting tables from 'PDF'-files. More information can be found in the package 'README'-file.

License MIT + file LICENSE

Imports checkmate, jsonlite

Suggests PythonInR, RSQLite

SystemRequirements Python>=3.6, pdfminer.six>=20200402, pandas

RoxygenNote 7.1.0

NeedsCompilation no

Author Florian Schwendinger [aut, cre, cph], Benjamin Schwendinger [aut, cph]

Maintainer Florian Schwendinger <FlorianSchwendinger@gmx.at>

Repository CRAN

Date/Publication 2020-06-22 09:20:02 UTC

### R topics documented:

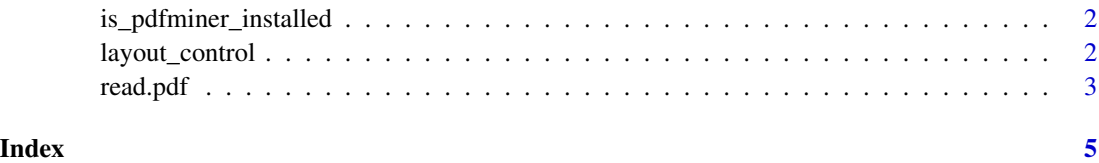

<span id="page-1-0"></span>is\_pdfminer\_installed *Check if* pdfminer *is Installed*

#### Description

The function

#### Usage

```
is_pdfminer_installed(
 method = c("csv", "sqlite", "PythonInR"),
 pyexe = "python3"
\mathcal{L}
```
#### Arguments

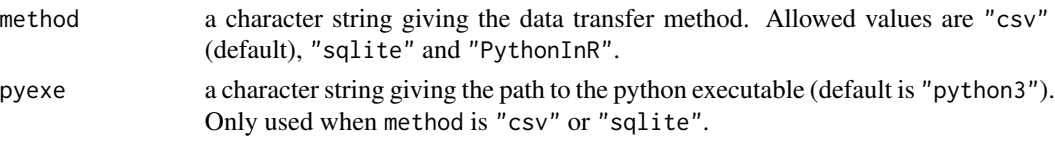

#### Value

Returns TRUE if pdfminer is installed.

#### Examples

```
is_pdfminer_installed()
```
layout\_control *Read a* PDF *document.*

#### Description

Extract PDF document

#### Usage

```
layout_control(
  line\_overlap = 0.5,
  char_margin = 2,
  line_margin = 0.5,
 word_margin = 0.1,
 boxes_flow = 0.5,
 detect_vertical = FALSE,
  all_texts = FALSE
)
```
#### <span id="page-2-0"></span>read.pdf 3

#### Arguments

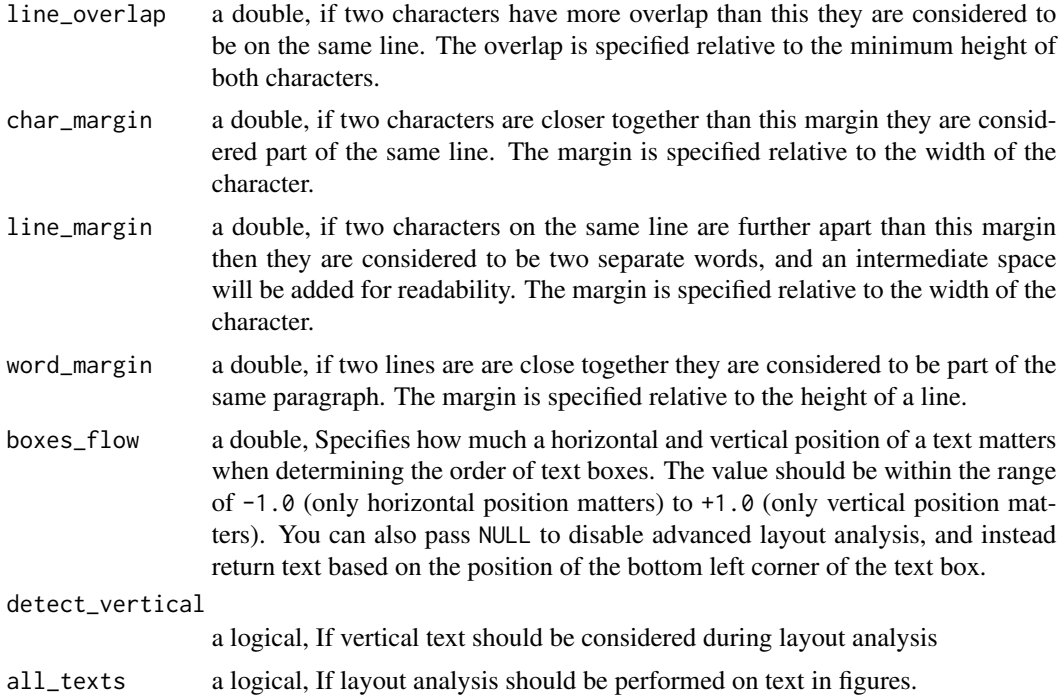

#### Value

Returns a list with the layout control variables.

#### Examples

layout\_control()

read.pdf *Read a* PDF *document.*

#### Description

Extract PDF document

#### Usage

```
read.pdf(
 file,
 pages = integer(),
  method = c("csv", "sqlite", "PythonInR"),
  laycntrl = layout_control(),
 encoding = "utf8",
```

```
password = ",
 caching = TRUE,
 maxpages = Inf,
 rotation = \theta L,
 image\_dir = "",
 pyexe = "python3"
)
```
#### Arguments

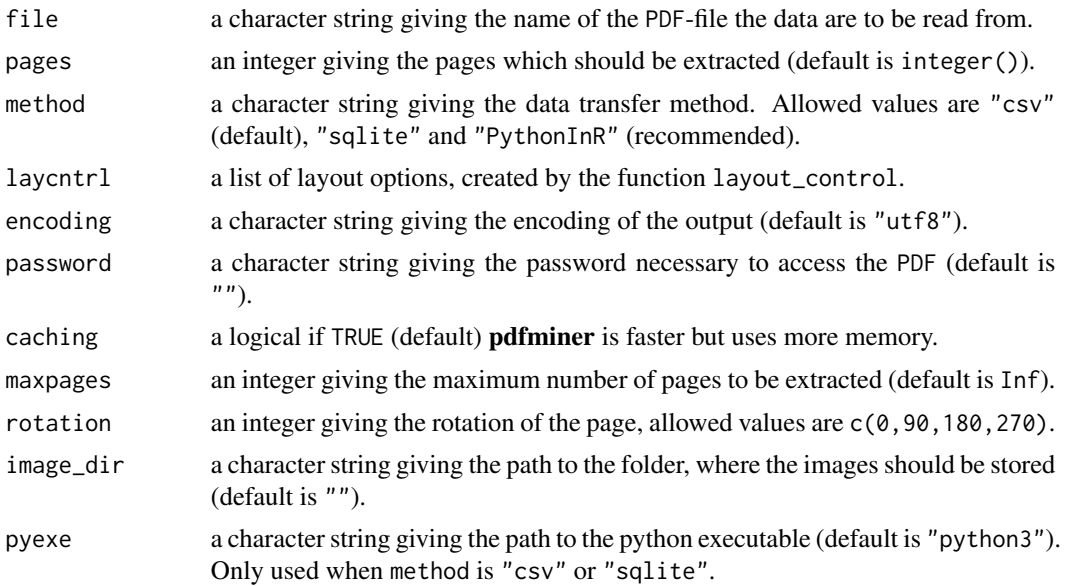

#### Value

Returns a object of class "pdf\_document".

#### Examples

```
if (is_pdfminer_installed()) {
pdf_file <- system.file("pdfs/cars.pdf", package = "pdfminer")
read.pdf(pdf_file)
}
```
# <span id="page-4-0"></span>Index

is\_pdfminer\_installed, [2](#page-1-0)

layout\_control, [2](#page-1-0)

read.pdf, [3](#page-2-0)